## **FORMULARZ OFERTY**

W związku z otrzymanym zapytaniem ofertowym Nr 10/2016 w postępowaniu o udzielenie zamówienia publicznego na ""dostawa sprzętu i oprogramowania" oferujemy realizację przedmiotu zamówienia za cenę:

1. Dostawa : Komputer (jednostka centralna + mysz + klawiatura) Model Dell Vostro 3800 i3-4170 ST - szt. 1

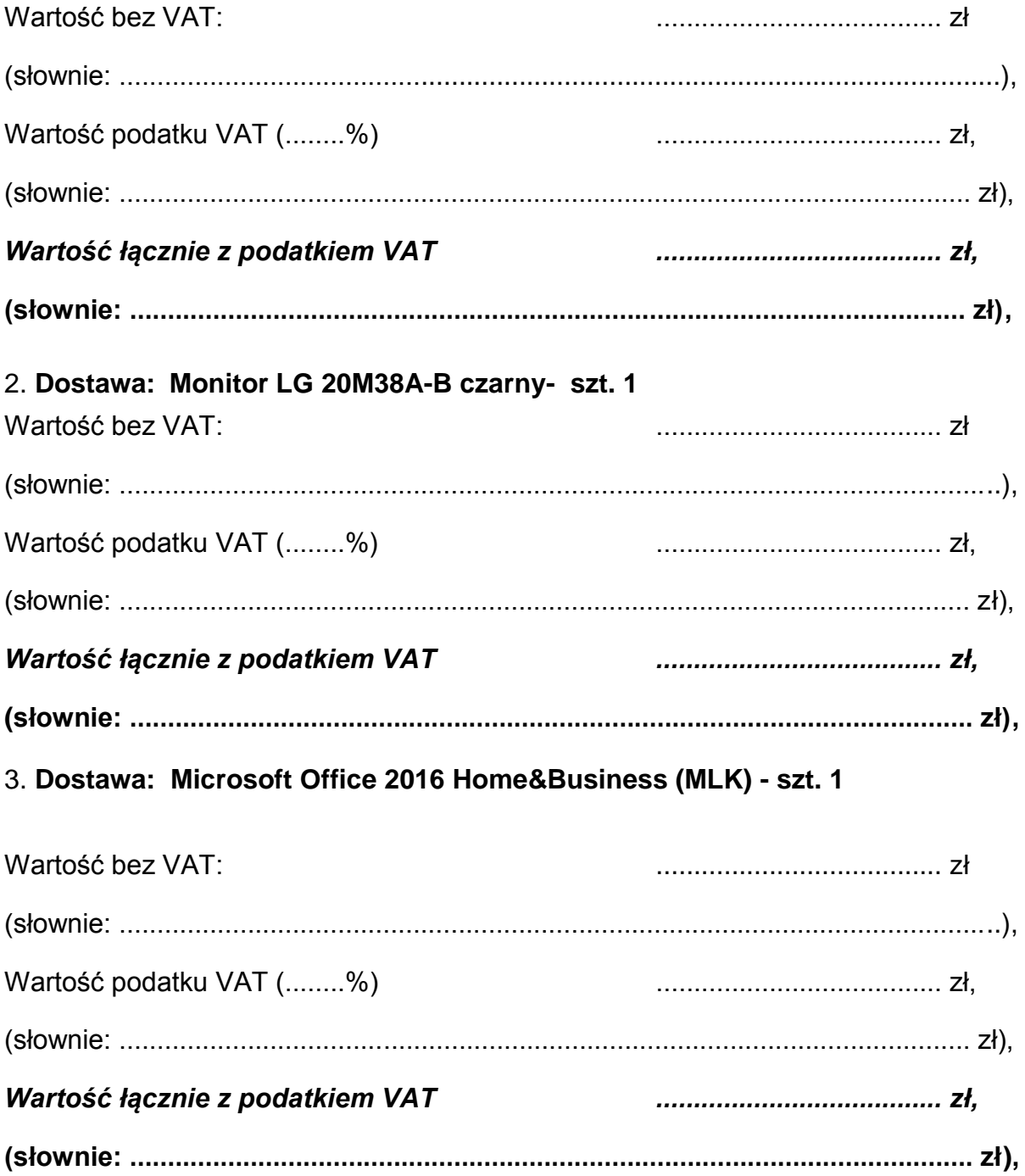

4. Dostawa: Zasilacz awaryjny APC Back-UPS ES CyberFort (700VA/405W) 8xPL  $(4+4) - Szt. 4$ 

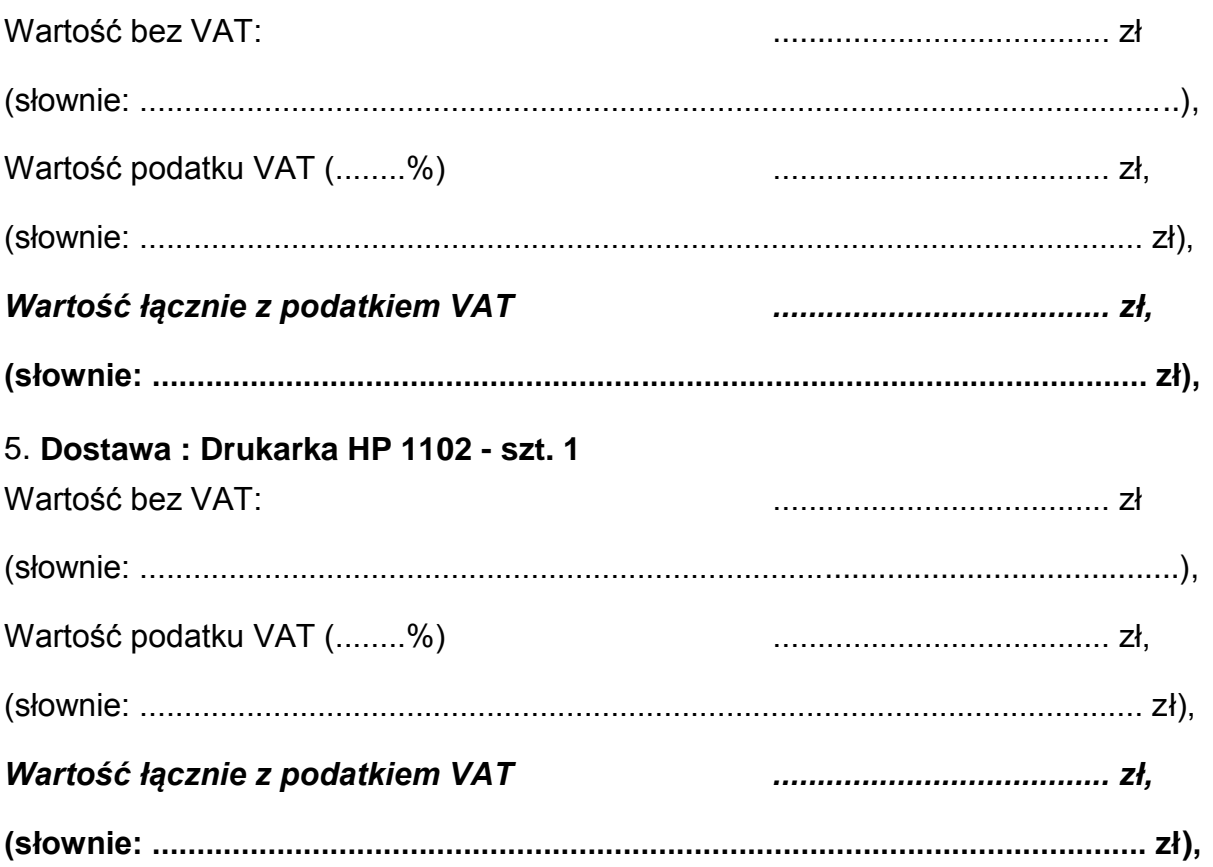

Załączniki potwierdzające spełnienie warunków wymaganych przez zamawiającego: 

Pieczęć i podpisy osób upoważnionych do reprezentowania oferenta w obrocie prawnym: